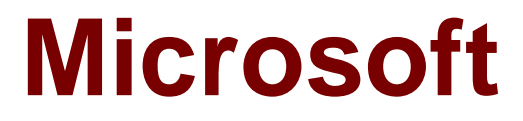

# **Exam 98-380**

# **Introduction to Programming Using Block-Based Languages (Touch Develop)**

**Verson: Demo**

**[ Total Questions: 10 ]**

### **Question No : 1 HOTSPOT**

You are building a treasure hunt game.

When the player opens a treasure box, a random prize might be awarded with the following probabilities:

- ✑ Gold Prize 2%
- ✑ Silver Prize 5%
- ✑ Bronze Prize 20%

You are designing an algorithm to decide the prize using the random function. The random(limit) function returns a random integer between 1 and limit, including limit. For example, if the limit is 20, the function returns a value between 1 and 20.

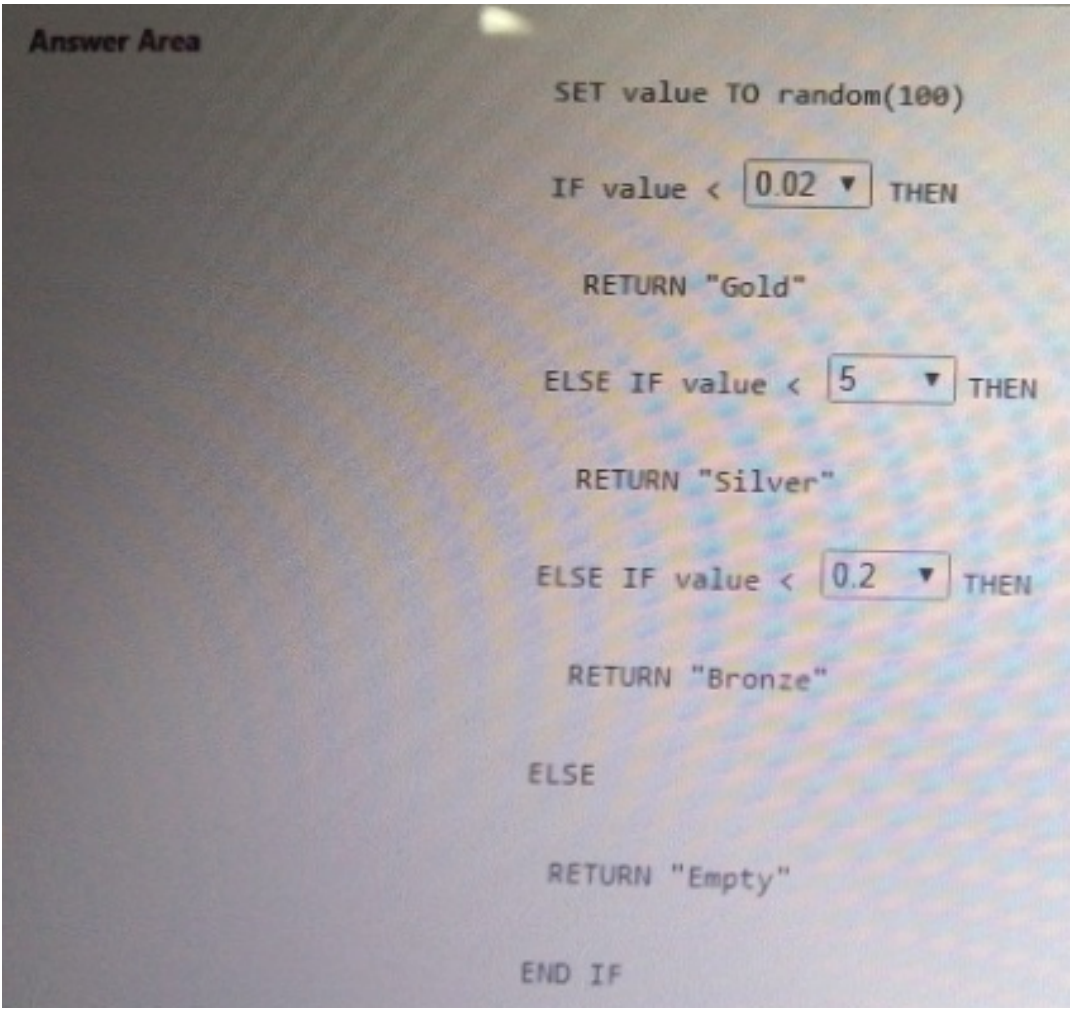

**Answer:**

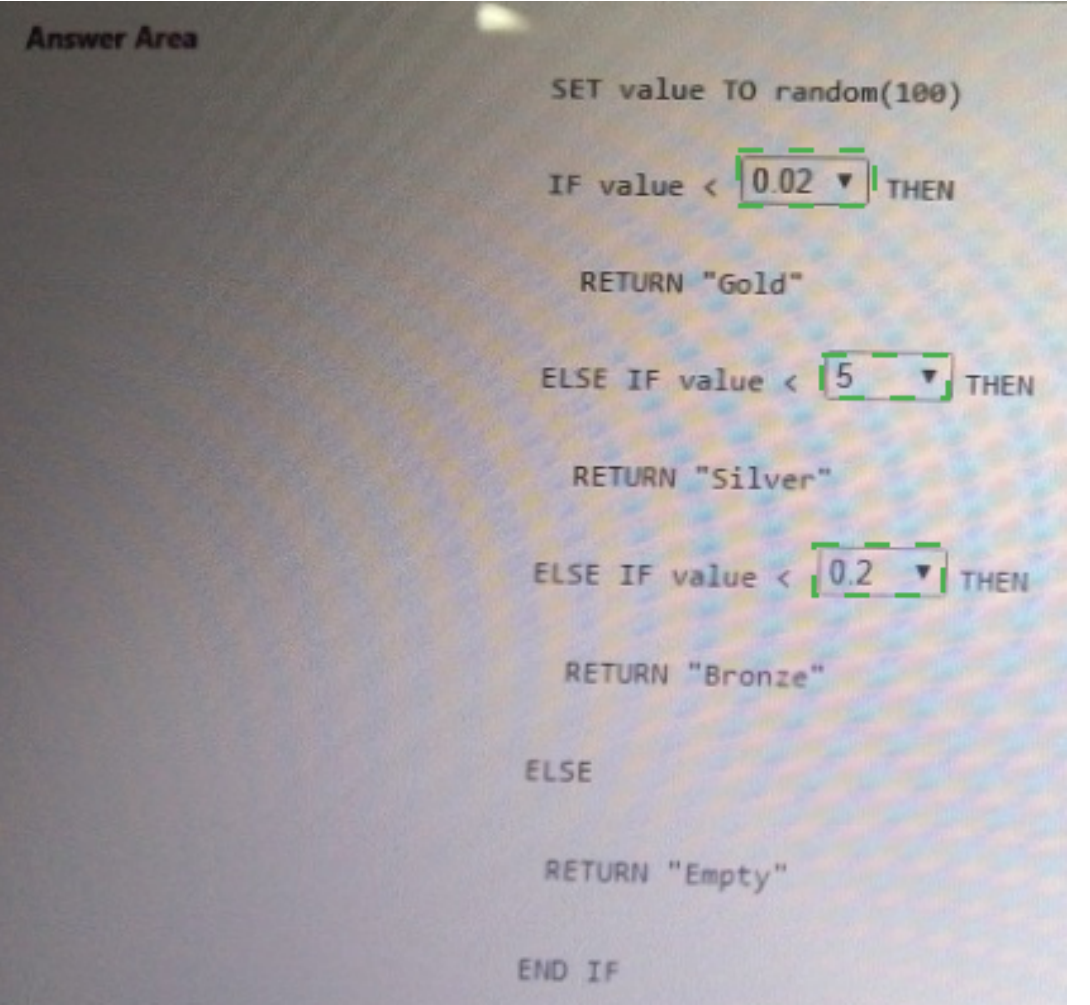

## **Question No : 2 DRAG DROP**

You are writing the algorithmic steps to draw a rectangle of a random length and width, calculate the area of the rectangle, and output the calculated area to the screen beneath the rectangle. The width of the rectangle must be greater than its length.

Which five pseudocode segments should you use to develop the solution? To answer, move the appropriate pseudocode segments from the list of pseudocode segments to the answer area and arrange them in the correct order.

NOTE: More than one order of answer choices is correct. You will receive credit for any of the correct orders you select.

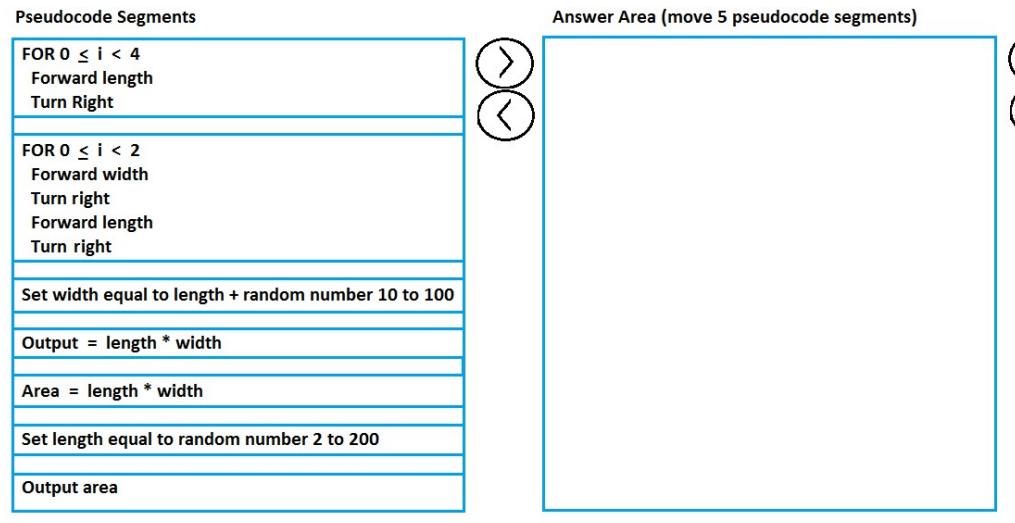

### **Answer:**

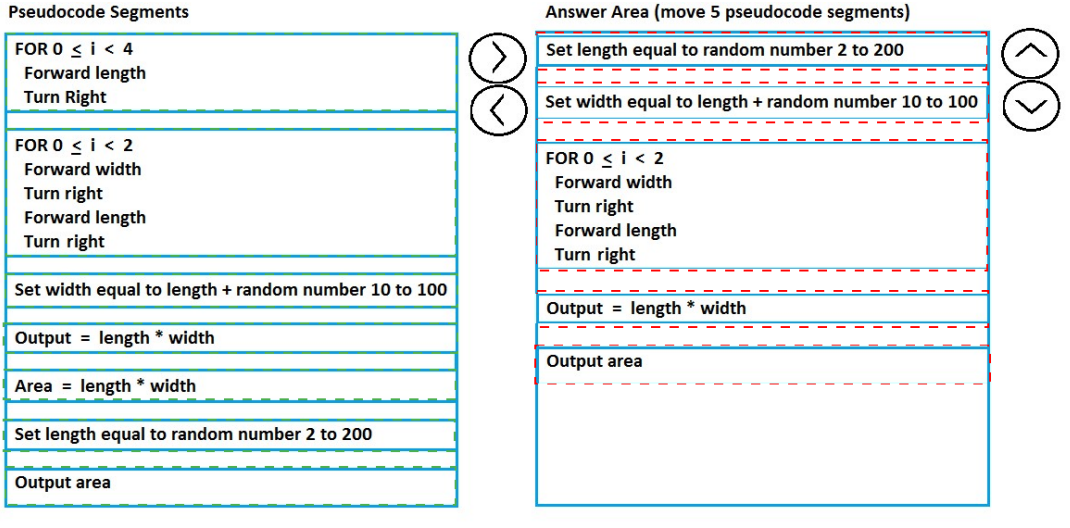

# **Question No : 3**

Which two problems can a computer solve efficiently by using iteration as part of the algorithm? (Choose two.)

- **A.** Counting the number of times a specific word appears in a book
- **B.** Finding the first 1000 digits of pi
- **C.** Evaluating two player scores to determine a winner
- **D.** Extracting the meaning of a paragraph of text

### **Answer: A,C**

### **Question No : 4 HOTSPOT**

You are creating an app for Alpine Ski House.

Players will move a skier between pairs of flags as the skier moves down the slope. The number of flag pairs that a user must successfully pass is three times the player's level. Flag1 is displayed on the left and Flag2 is displayed on the right, as shown in the exhibit. (Click the Exhibit tab.)

When the skier outside the flags, the skier will crash into an obstacle and the following actions will occur:

- $\mathscr{Q}$  The player will lose one life.
- $\mathscr A$  An animation will play
- $\n *A*$  sound will play.

The player starts the game with 10 lives. If the player's life becomes 0 before the skier reaches the bottom, the skier crashes and the game ends. If the skier reaches the bottom the player gains one level.

You need to design the algorithm.

Which pseudocode should you use? To answer, select the appropriate pseudocode segments in the answer area.

**NOTE:** Each correct selection is worth one point.

Microsoft 98-380 : Practice Test

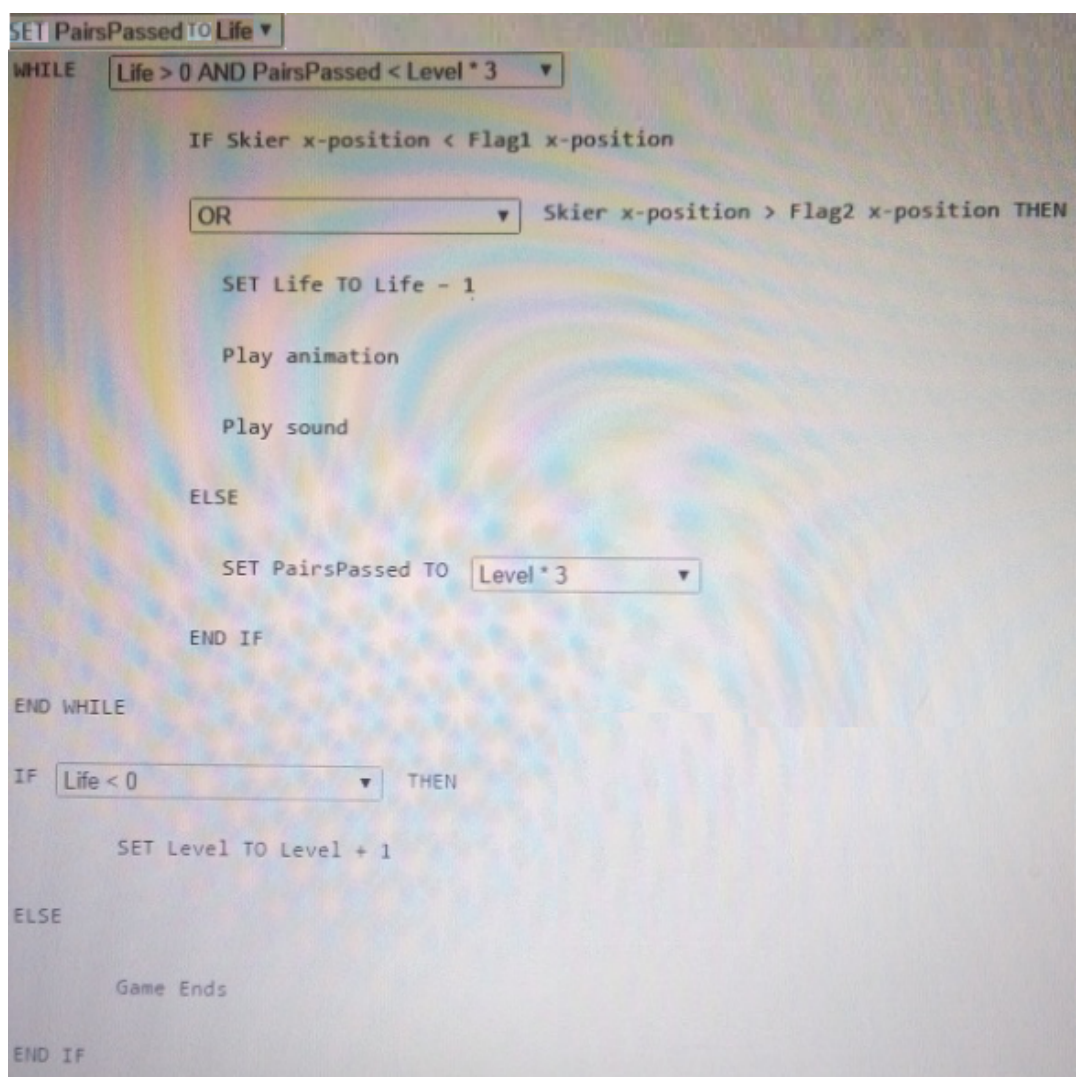

**Answer:**

Microsoft 98-380 : Practice Test

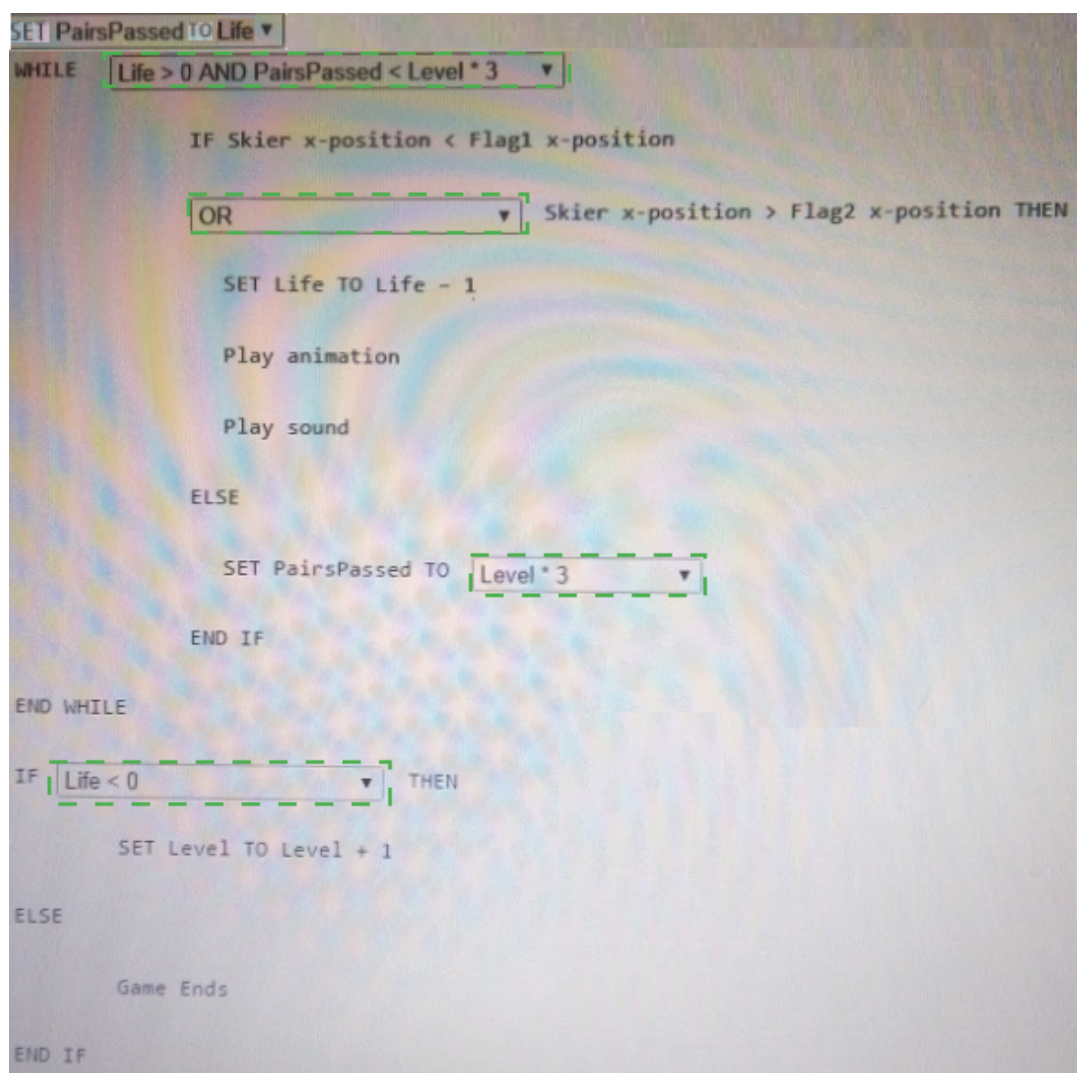

# **Question No : 5 HOTSPOT**

You analyze the following pseudocode for playing a dice game:

```
SET Points TO 0
SET First Roll TO True
DO UNTIL User Ouits
   SET Dice1 TO Random Number from 1 to 6
   SET Dice2 TO Random Number from 1 to 6
   Set Sum TO Dice1 + Dice2
   IF First Roll = True THEN
      IF Sum = 2, 3, or 12 THEN
         Player Loses
         SET First Roll TO True
      ELSE IF Sum = 7 or 11 THEN
         Player Wins
         Set First Roll TO True
      ELSE
         SET Point TO Sum
         SET First Roll TO False
      End If
   ELSE IF Sum = 7 THEN
      Player Loses
   ELSE IF Sum = Point THEN
      Player Win
   END IF
LOOP
```
A player rolls the dice three times with the following results:

Roll1: 3 and 5 Roll2: 2 and 6 Roll3: 4 and 3

You need to determine what happens with each roll of the dice.

What are the outcomes for each roll? To answer, select the appropriate options in the answer area.

NOTE: Each correct selection is worth one point.

# **Answer Area**

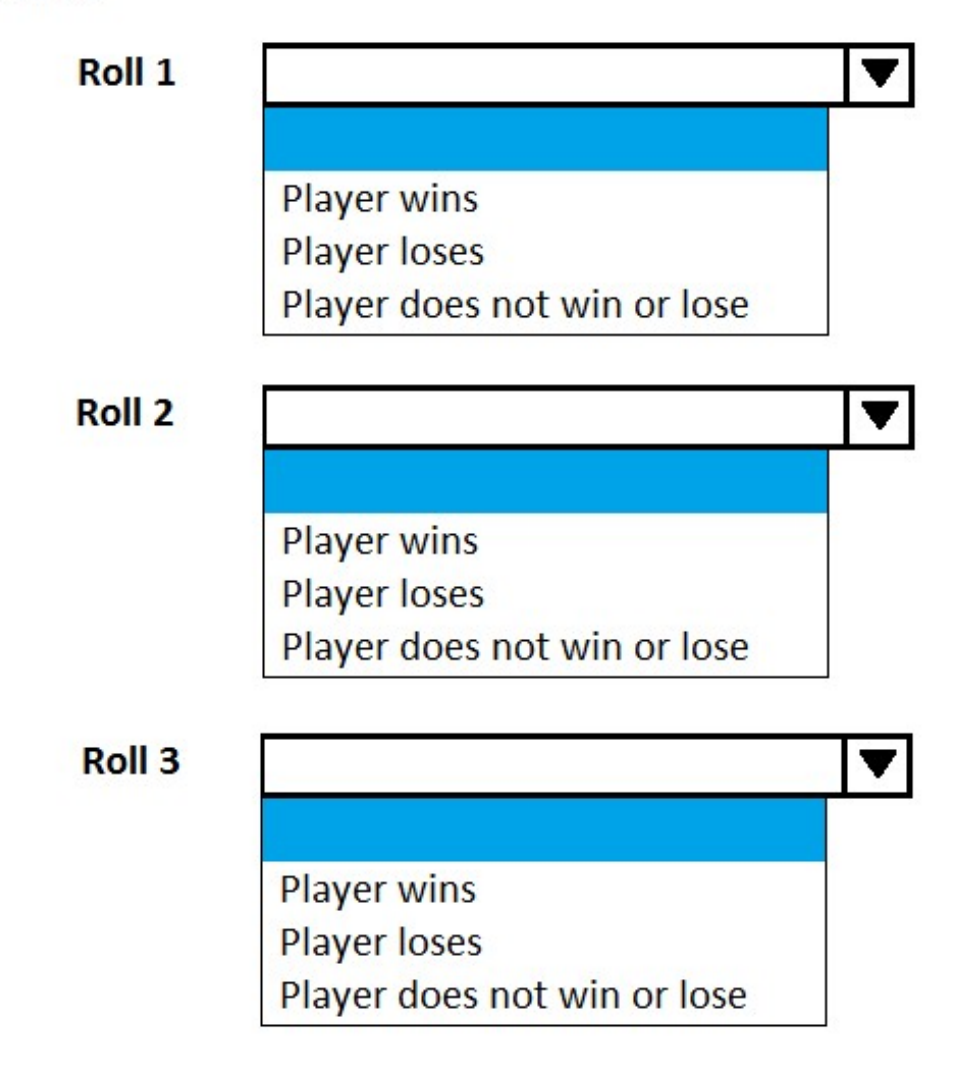

**Answer:**

## **Answer Area**

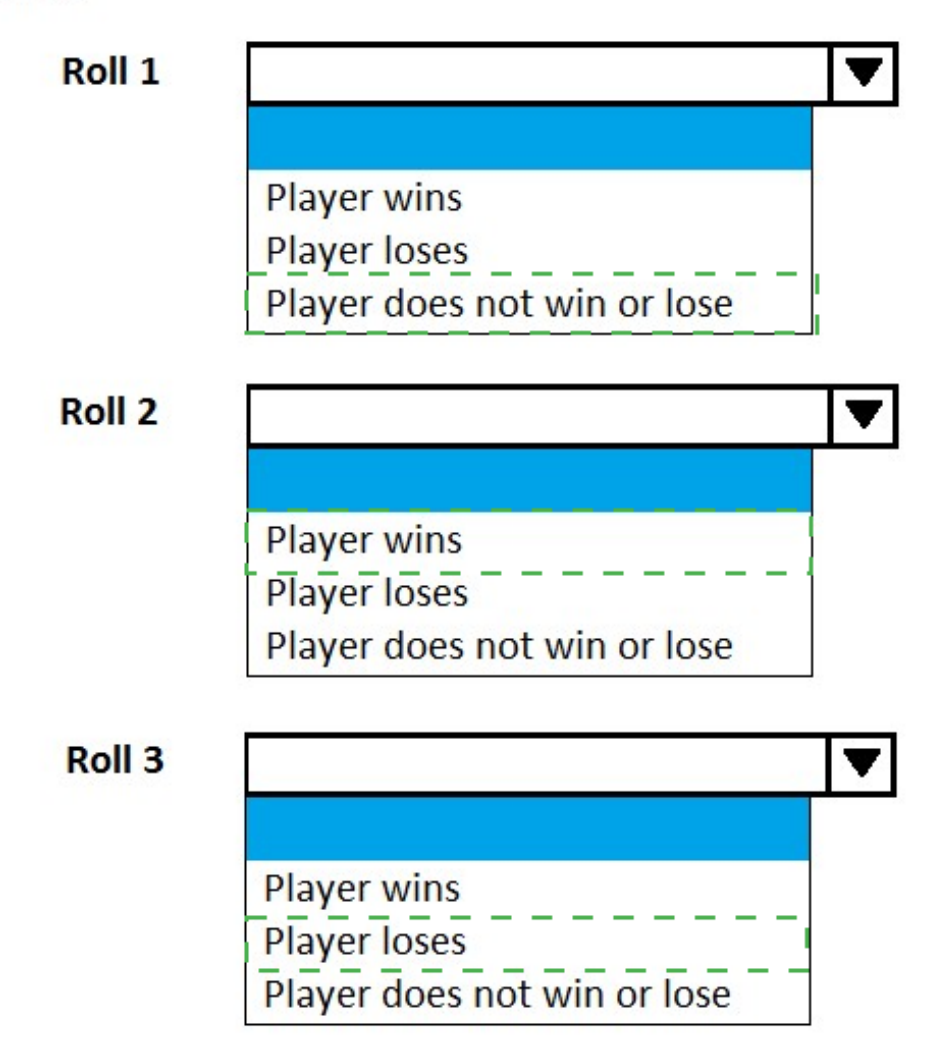

# **Question No : 6 DRAG DROP**

You are designing an algorithm for a survey company. The call center wants you to call participants to gather their views on an upcoming event. You receive a call list that contains all the participants to be called. If a participant answers the phone, you must not call that participant again. If a participant does not answer the phone, you must call that participant again until the participant answers.

Which four actions should you perform in sequence to make the calls? To answer, move the appropriate actions from the list of actions to the answer area and arrange them in the correct order.

### Microsoft 98-380 : Practice Test

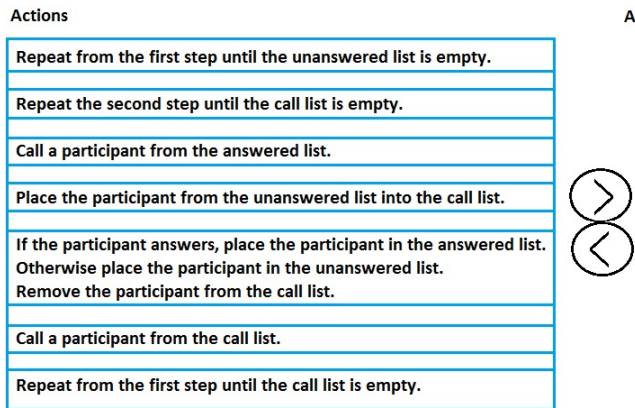

#### **Answer Area (move 4 actions)**

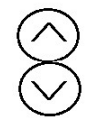

### **Answer:**

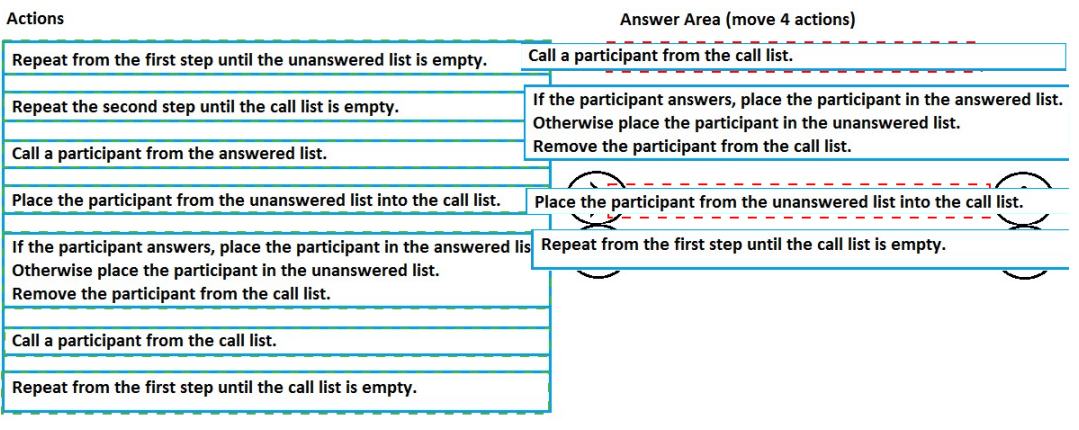

### **Question No : 7**

You are creating a calculator app. The Power function must calculate the result of raising a number by a positive exponent value.

You create the following pseudocode:

Function Power(number, exponent)

DECLARE result

End Function

You need to complete the pseudocode for the function.

**A.** WHILE exponent > 1 SET result TO result \* number SET exponent TO exponent – 1LOOPReturn result **B.** IF exponent > 1 SET result TO result \* number SET exponent TO exponent - 1END IFReturn result **C.** IF exponent > 1 SET result TO result \* number SET exponent TO exponent + 1END IFReturn result **D.** WHILE exponent > 1 SET result TO result \* number SET exponent TO exponent + 1LOOPReturn result

**Answer: C**

# **Question No : 8 HOTSPOT**

You are building a game using Touch Develop.

You have the following sprite sheet.

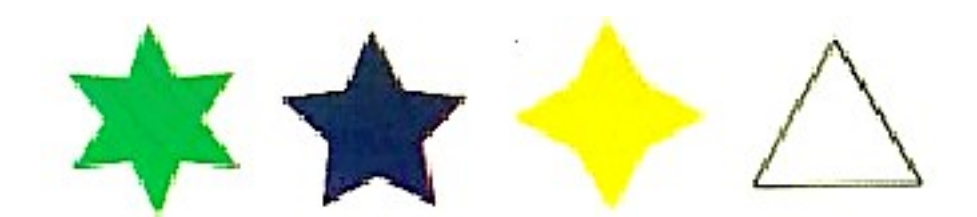

The width of the sprite sheet is 300px, and the height of the sprite sheet is 75px. The shapes in the sprite sheet are evenly distributed.

You need to complete the code to display the purple five-pointed star.

What code should you use? To answer, select the appropriate options in the answer area.

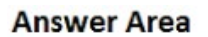

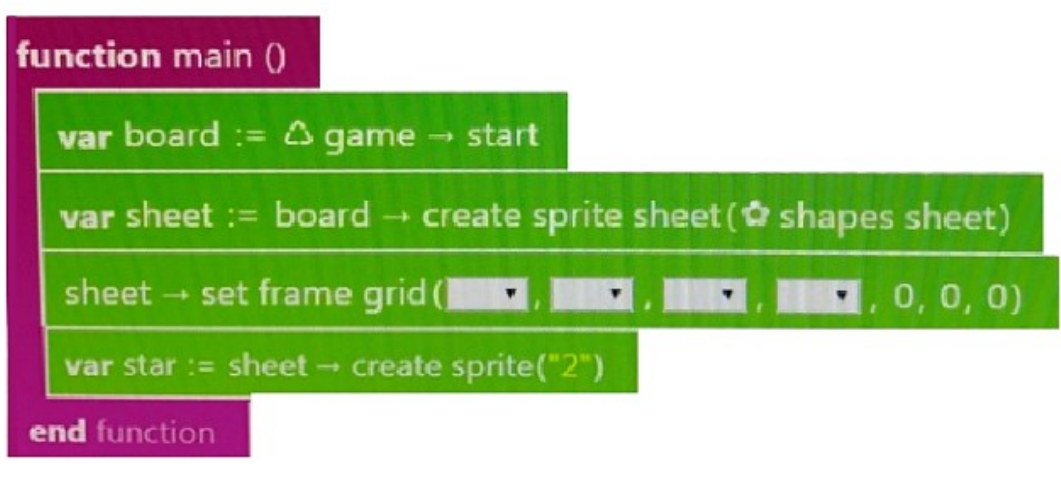

### **Answer Area**

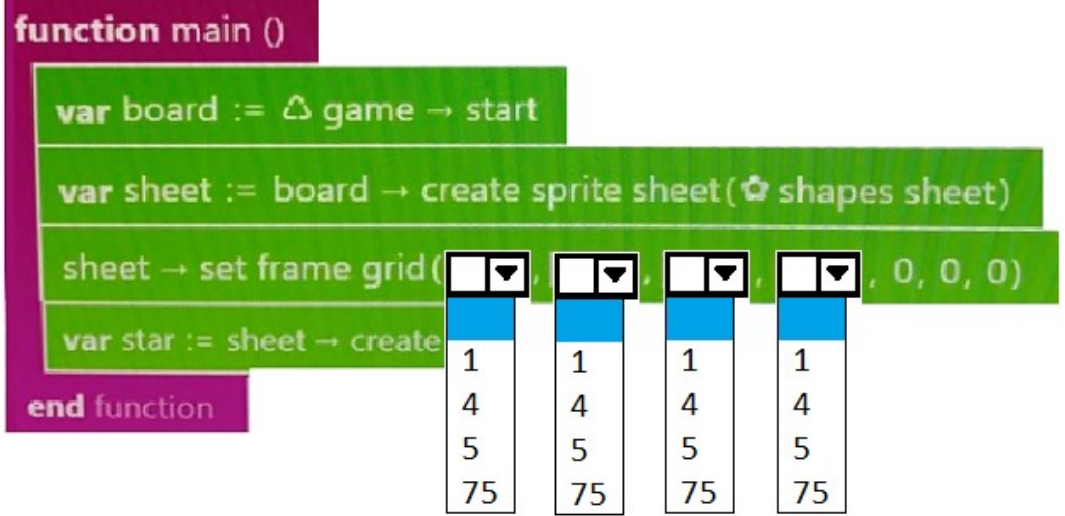

### **Answer:**

**Answer Area** 

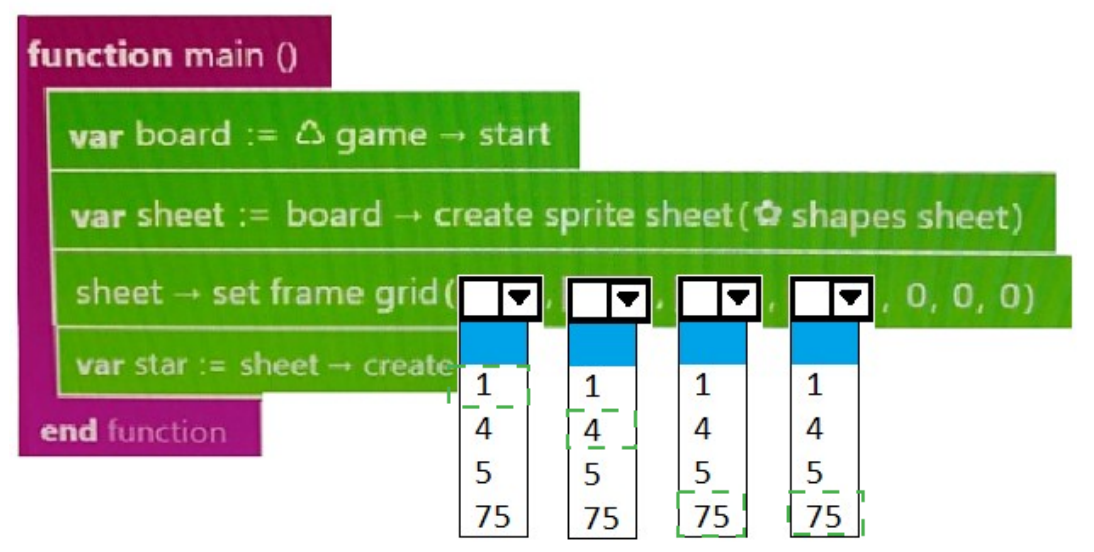

# **Question No : 9 CORRECT TEXT**

You are creating a physics simulation by using Touch Develop.

You need to move a spaceship upward against gravity at a net acceleration of 100 pixels per second squared.

How should you complete the code? To answer, select the appropriate code segments in the answer area.

NOTE: Each correct selection is worth one point.

### **Answer Area**

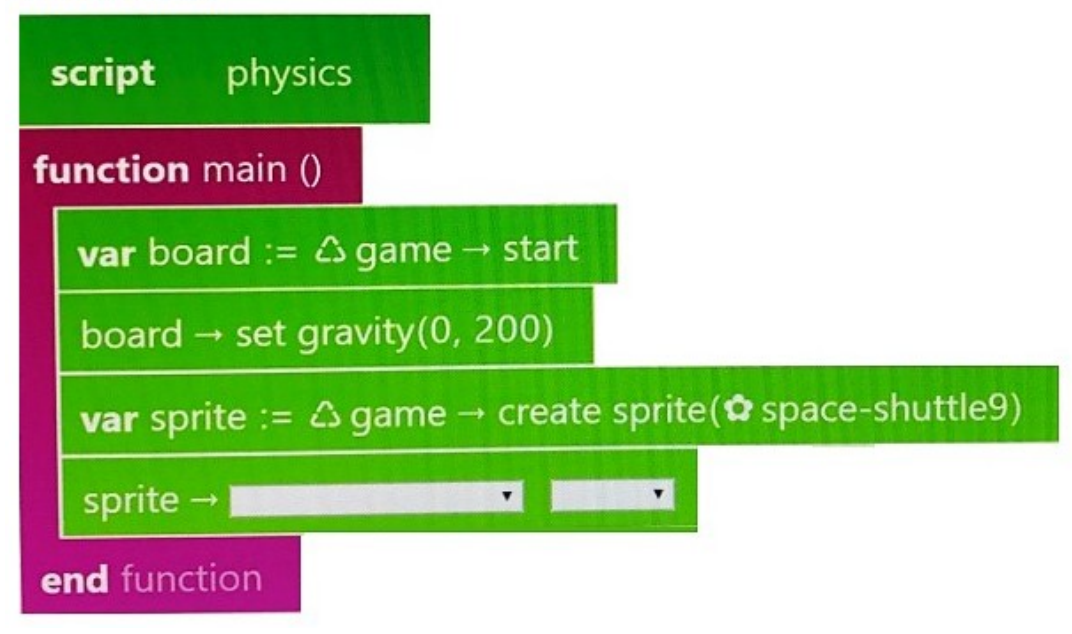

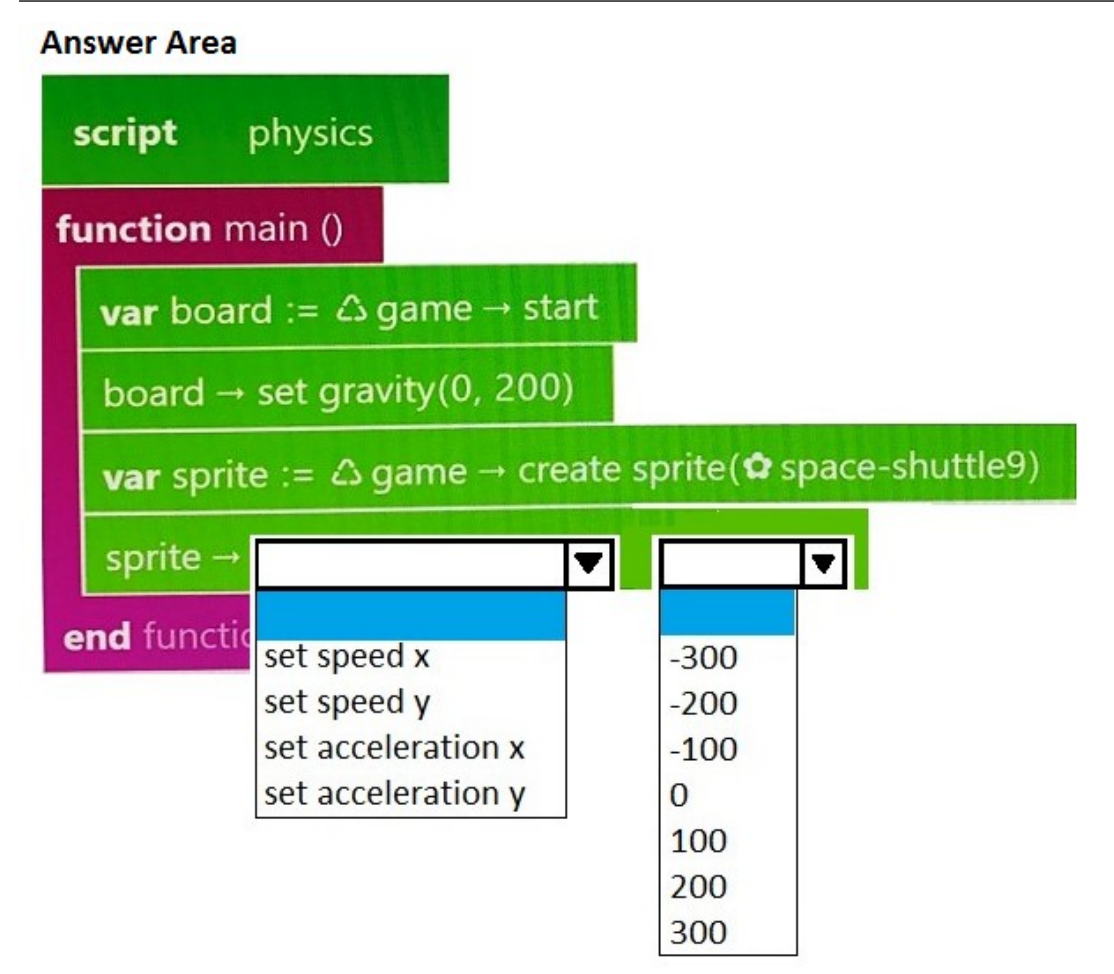

**Answer:** <map><m x1="134" x2="310" y1="424" y2="448" ss="0" a="0" /><m x1="361" x2="440" y1="348" y2="374" ss="0" a="0" /></map>

# **Explanation:**

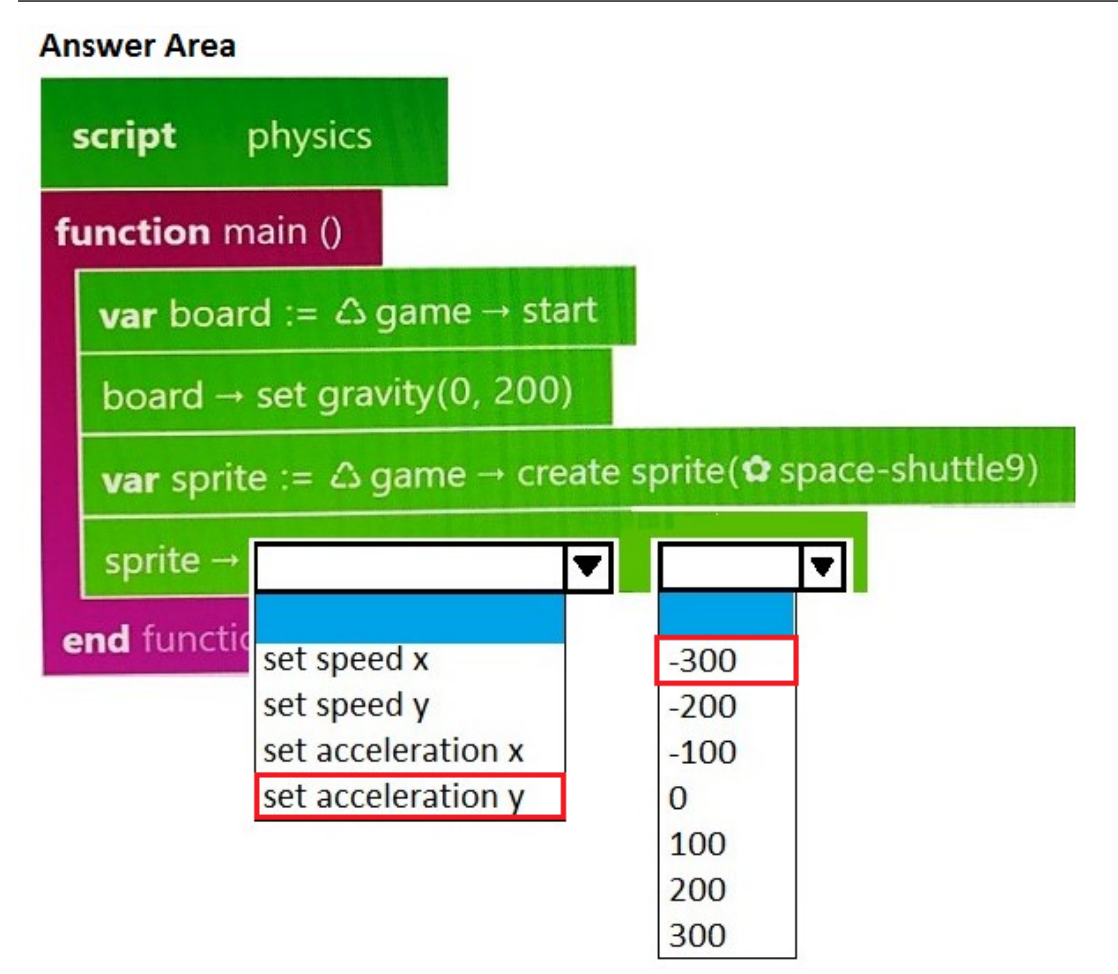

References: https://www.touchdevelop.com/docs/sprite

## **Question No : 10**

Humberto wants to create a Touch Develop game that he can play with his friends competing for the highest score. Because Humberto's friends live out of state, he needs to create a game that can be played on different devices with each player's score being saved and compared to the other friend's scores. He needs help determining the right type of variable to store the highest player's score for use in his game.

You need to give Humberto advice on the correct type of variable he needs to create for his game.

Which variable type should you recommend?

- **A.** Table
- **B.** Global
- **C.** Local
- **D.** Cloud

### **Answer: B**

### **Explanation:**

References: http://bjc.berkeley.edu/bjc-r/cur/programming/variables/global-variables.html